## **Confluence 5 Upgrade**

## First screens

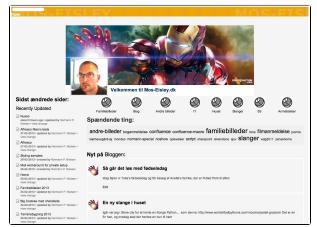

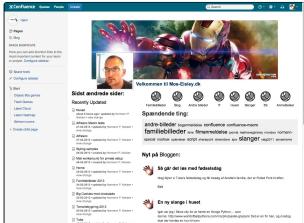

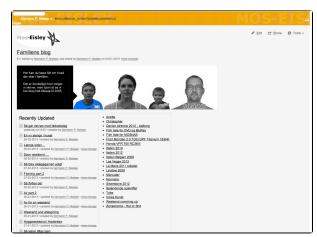

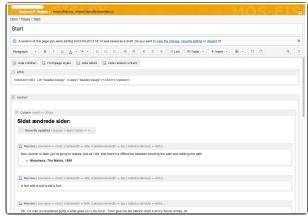

Resetting Layout for Main and Page did help, and brought back functionality.